# **PyIntelOwl**

*Release v3.1.4*

**Matteo Lodi**

**Oct 19, 2021**

## **CONTENTS**

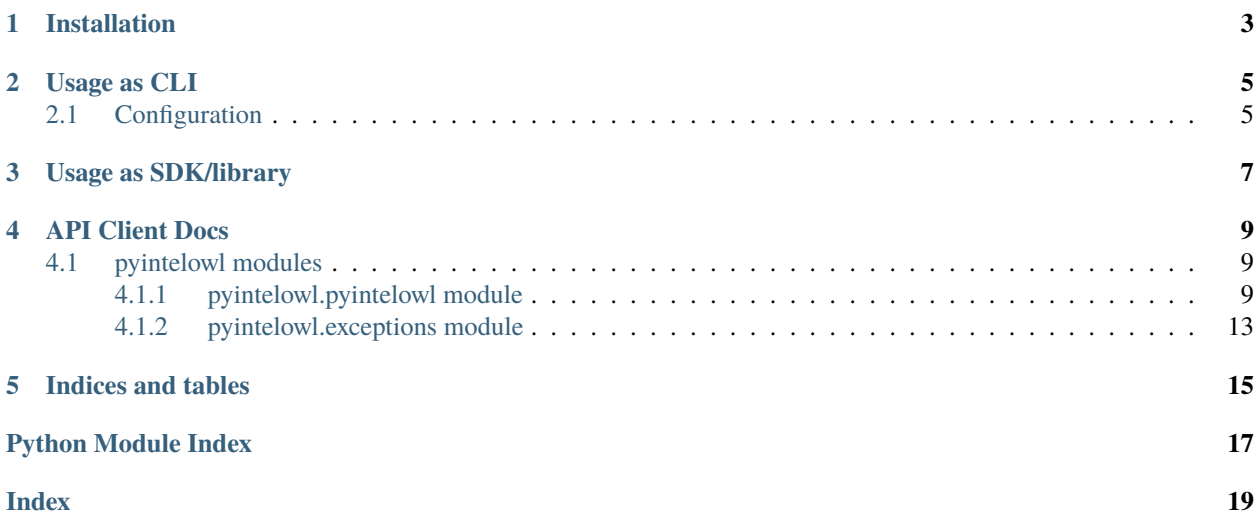

Robust Python **SDK** and **Command Line Client** for interacting with [IntelOwl](https://github.com/intelowlproject/IntelOwl) API.

**ONE**

### **INSTALLATION**

<span id="page-6-0"></span>\$ pip install pyintelowl

**TWO**

#### **USAGE AS CLI**

<span id="page-8-0"></span>On successful installation, The pyintelowl entryscript should be directly invokable. For example,

```
$ pyintelowl
Usage: pyintelowl [OPTIONS] COMMAND [ARGS]...
Options:
-d, --debug Set log level to DEBUG
--version Show the version and exit.
-h, --help Show this message and exit.
Commands:
analyse Send new analysis request
config Set or view config variables
get-analyzer-config Get current state of `analyzer_config.json` from the...
jobs Manage Jobs
tags Manage tags
```
### <span id="page-8-1"></span>**2.1 Configuration**

You can use set to set the config variables and get to view them.

Listing 1: [View on asciinema](https://asciinema.org/a/3y3nJeyWUoqQjUrCdXUAorlVW)

```
$ pyintelowl config set -k 4bf03f20add626e7138f4023e4cf52b8 -u "http://localhost:80"
$ pyintelowl config get
```
**Hint:** The CLI would is well-documented which will help you navigate various commands easily. Invoke pyintelowl -h or pyintelowl <command> -h to get help.

**THREE**

### **USAGE AS SDK/LIBRARY**

```
1 from pyintelowl import IntelOwl, IntelOwlClientException
2 \mid obj = Intel0wl(3 "4bf03f20add626e7138f4023e4cf52b8",
4 "http://localhost:80",
5 None,
6 \mid )
7<sup>7</sup> """
s obj = IntelOwl(
9 "<your_api_key>",
10 "
vour_intelowl_instance_url>",
11 "optional<path_to_pem_file>"
12 \quad \Box\frac{13}{13} \frac{1}{13} \frac{1}{13}14
15 try:
16 ans = obj.get_analyzer_configs(1)
17 print(ans)
18 except IntelOwlClientException as e:
19 print("Oh no! Error: ", e)
```
**Tip:** We very much **recommend** going through the *pyintelowl*.pyintelowl.IntelOwl docs.

#### **FOUR**

### **API CLIENT DOCS**

### <span id="page-12-4"></span><span id="page-12-1"></span><span id="page-12-0"></span>**4.1 pyintelowl modules**

#### <span id="page-12-2"></span>**4.1.1 pyintelowl.pyintelowl module**

<span id="page-12-3"></span>class pyintelowl.pyintelowl.IntelOwl(*token: str*, *instance\_url: str*, *certificate: Optional[str] = None*, *logger: Optional[logging.Logger] = None*, *cli: bool = False*)

Bases: object

```
ask_analysis_availability(md5: str, analyzers needed: List[str], run_all_available_analyzers: bool =
                               False, check_reported_analysis_too: bool = False) → Dict
```
Search for already available analysis.

Endpoint: /api/ask\_analysis\_availability

**Parameters**

- $md5$  ( $str$ ) md5sum of the observable or file
- analyzers\_needed  $(List[str]) list of analyzers to invoke$
- run\_all\_available\_analyzers (bool, optional) –
- True, runs all compatible analyzers. Defaults to False.  $(If)$  -
- check\_reported\_analysis\_too (bool, optional) –
- against all existing jobs. Defaults to False. (Check) –

**Raises** [IntelOwlClientException](#page-16-1) – on client/HTTP error

**Returns** JSON body

#### **Return type** Dict

create\_tag(*label: str*, *color: str*)

Creates new tag by sending a POST Request Endpoint: /api/tags

#### **Parameters**

- label  $([str]) [Label of the tag to be created]$
- color  $([str]) [Color of the tag to be created]$

delete\_job\_by\_id(*job\_id: int*) → bool

Send delete job request.

Method: DELETE Endpoint: /api/jobs/{job\_id}

Parameters job\_id (int) – id of job to kill

<span id="page-13-0"></span>**Raises** [IntelOwlClientException](#page-16-1) – on client/HTTP error

**Returns** deleted or not

**Return type** Bool

delete\_tag\_by\_id(*tag\_id: int*) → bool Send delete tag request.

Method: DELETE Endpoint: /api/tags/{tag\_id}

**Parameters tag\_id**  $(int)$  – id of tag to delete

**Raises** [IntelOwlClientException](#page-16-1) – on client/HTTP error

**Returns** deleted or not

#### **Return type** Bool

edit\_tag(*tag\_id: Union[int, str]*, *label: str*, *color: str*) Edits existing tag by sending PUT request Endpoint: api/tags

#### **Parameters**

- $id([int]) [Id]$  of the existing tag]
- label  $([str]) [Label of the tag to be created]$
- color  $([str]) -$  [Color of the tag to be created]

#### $get\_all\_jobs() \rightarrow List[Dict[str, Any]]$

Fetch list of all jobs.

Endpoint: /api/jobs

**Raises** [IntelOwlClientException](#page-16-1) – on client/HTTP error

**Returns** List of jobs

**Return type** List[Dict[str, Any]]

 $get\_all\_tags() \rightarrow List[Dict[str, str]]$ Fetch list of all tags.

Endpoint: /api/tags

**Raises** [IntelOwlClientException](#page-16-1) – on client/HTTP error

**Returns** List of tags

**Return type** List[Dict[str, str]]

#### get\_analyzer\_configs()

Get current state of *analyzer\_config.json* from the IntelOwl instance.

Endpoint: /api/get\_analyzer\_configs

#### get\_job\_by\_id(*job\_id: Union[int, str]*) → Dict[str, Any] Fetch job info by ID. Endpoint: /api/job/{job\_id}

Parameters job\_id (Union [int, str]) – Job ID

**Raises** [IntelOwlClientException](#page-16-1) – on client/HTTP error

**Returns** JSON body.

**Return type** Dict[str, Any]

<span id="page-14-0"></span>**static get\_md5**(*to\_hash: AnyStr, type ='observable'*)  $\rightarrow$  str Returns md5sum of given observable or file object.

#### **Parameters**

- to\_hash  $(Any Str)$  either an observable string, file contents as bytes or path to a file
- type (Union["observable", "binary", "file"], optional) *observable*, *binary*, *file*. Defaults to "observable".

**Raises** [IntelOwlClientException](#page-16-1) – on client/HTTP error

#### **Returns** md5sum

#### **Return type** str

```
get\_tag_by_id(tag_id: Union(int, str]) \rightarrow Dict[str, str]Fetch tag info by ID.
```
Endpoint: /api/tag/{tag\_id}

Parameters tag\_id (Union[int, str]) – Tag ID

#### **Raises** [IntelOwlClientException](#page-16-1) – on client/HTTP error

**Returns** Dict with 3 keys: *id*, *label* and *color*.

**Return type** Dict[str, str]

#### **kill\_running\_job**(*job id: int*)  $\rightarrow$  bool

Send kill\_running\_job request.

Method: PATCH Endpoint: /api/jobs/{job\_id}/kill

**Parameters job\_id** (*int*) – id of job to kill

**Raises** [IntelOwlClientException](#page-16-1) – on client/HTTP error

**Returns** killed or not

**Return type** Bool

#### logger: logging.Logger

#### send\_analysis\_batch(*rows: List[Dict]*)

Send multiple analysis requests. Can be mix of observable or file analysis requests.

Used by the pyintelowl CLI.

**Parameters** rows (List[Dict]) – Each row should be a dictionary with keys, *value*, *type*, *analyzers\_list*, *run\_all force\_privacy*, *private\_job*, *disable\_external\_analyzers*, *check*.

send\_file\_analysis\_request(*analyzers\_requested: List[str]*, *filename: str*, *binary: bytes*, *force\_privacy: bool = False*, *private\_job: bool = False*, *disable\_external\_analyzers: bool = False*, *run\_all\_available\_analyzers: bool = False*, *runtime\_configuration: Optional[Dict] = None*, *tags: Optional[List[int]] =*

*None*) → Dict

Send analysis request for a file.

Endpoint: /api/send\_analysis\_request

**Parameters**

- analyzers\_requested  $(List[str])$  List of analyzers to invoke
- filename  $(str)$  Filename
- binary  $(bytes)$  File contents as bytes
- <span id="page-15-0"></span>• force\_privacy (bool, optional) – Disable analyzers that can leak info. Defaults to False.
- private\_job (bool, optional) Limit view permissions to your groups . Defaults to False.
- disable\_external\_analyzers (bool, optional) Disable analyzers that use external services. Defaults to False.
- tags  $(List[int]) List$  of tags associated with this job
- run\_all\_available\_analyzers (bool, optional) If True, runs all compatible analyzers. Defaults to False.
- runtime\_configuration  $(Dict, optional) Overview$  configuration for analyzers. Defaults to  $\{\}$ .

**Raises** [IntelOwlClientException](#page-16-1) – on client/HTTP error

**Returns** JSON body

**Return type** Dict

send\_observable\_analysis\_request(*analyzers\_requested: List[str]*, *observable\_name: str*,

*force\_privacy: bool = False*, *private\_job: bool = False*, *disable\_external\_analyzers: bool = False*, *run\_all\_available\_analyzers: bool = False*, *runtime\_configuration:*  $Optional(Dict] = None, tags: Optional(List(int]) = None) \rightarrow Dict$ 

Send analysis request for an observable.

Endpoint: /api/send\_analysis\_request

#### **Parameters**

- analyzers\_requested  $(List[str]) List$  of analyzers to invoke
- observable\_name  $(str)$  Observable value
- force\_privacy (bool, optional) Disable analyzers that can leak info. Defaults to False.
- private\_job (bool, optional) Limit view permissions to your groups . Defaults to False.
- disable\_external\_analyzers (bool, optional) Disable analyzers that use external services. Defaults to False.
- tags  $(List[int]) List$  of tags associated with this job
- run\_all\_available\_analyzers (bool, optional) If True, runs all compatible analyzers. Defaults to False.
- runtime\_configuration (Dict, optional) Overwrite configuration for analyzers. Defaults to  $\{\}$ .

**Raises** [IntelOwlClientException](#page-16-1) – on client/HTTP error

**Returns** JSON body

**Return type** Dict

property session: requests.sessions.Session Internal use only.

#### <span id="page-16-2"></span><span id="page-16-0"></span>**4.1.2 pyintelowl.exceptions module**

- <span id="page-16-1"></span>exception pyintelowl.exceptions.IntelOwlClientException Bases: Exception
- exception pyintelowl.exceptions.IntelOwlInvalidAPITokenException Bases: Exception

### **FIVE**

### **INDICES AND TABLES**

- <span id="page-18-0"></span>• genindex
- modindex

### **PYTHON MODULE INDEX**

<span id="page-20-0"></span>p pyintelowl.exceptions, [13](#page-16-0) pyintelowl.pyintelowl, [9](#page-12-2)

### **INDEX**

### <span id="page-22-0"></span>A

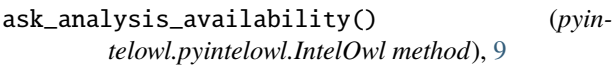

### $\Omega$

create\_tag() (*pyintelowl.pyintelowl.IntelOwl method*), [9](#page-12-4)

### D

delete\_job\_by\_id() (*pyintelowl.pyintelowl.IntelOwl method*), [9](#page-12-4)

delete\_tag\_by\_id() (*pyintelowl.pyintelowl.IntelOwl* S *method*), [10](#page-13-0)

### E

edit\_tag() (*pyintelowl.pyintelowl.IntelOwl method*), [10](#page-13-0)

### G

get\_all\_jobs() (*pyintelowl.pyintelowl.IntelOwl method*), [10](#page-13-0) get\_all\_tags() (*pyintelowl.pyintelowl.IntelOwl method*), [10](#page-13-0) get\_analyzer\_configs() (*pyintelowl.pyintelowl.IntelOwl method*), [10](#page-13-0) get\_job\_by\_id() (*pyintelowl.pyintelowl.IntelOwl method*), [10](#page-13-0) get\_md5() (*pyintelowl.pyintelowl.IntelOwl static method*), [10](#page-13-0) get\_tag\_by\_id() (*pyintelowl.pyintelowl.IntelOwl method*), [11](#page-14-0)

#### I

IntelOwl (*class in pyintelowl.pyintelowl*), [9](#page-12-4) IntelOwlClientException, [13](#page-16-2) IntelOwlInvalidAPITokenException, [13](#page-16-2)

### K

kill\_running\_job() (*pyintelowl.pyintelowl.IntelOwl method*), [11](#page-14-0)

### L

logger (*pyintelowl.pyintelowl.IntelOwl attribute*), [11](#page-14-0)

#### M

module pyintelowl.exceptions, [13](#page-16-2) pyintelowl.pyintelowl, [9](#page-12-4)

#### P

pyintelowl.exceptions module, [13](#page-16-2) pyintelowl.pyintelowl module, [9](#page-12-4)

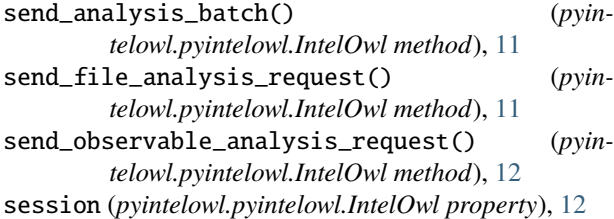